Subject: doubt in simulation file Posted by ForamShah on Tue, 25 Mar 2014 09:09:20 GMT View Forum Message <> Reply to Message

hi,

 While runni[ng the simulati](https://forum.gsi.de/index.php?t=usrinfo&id=2237)on and analysis file i am getting the following error.Iwanted to know [the reason of gettin](https://forum.gsi.de/index.php?t=rview&th=4155&goto=16025#msg_16025)g [this error & how](https://forum.gsi.de/index.php?t=post&reply_to=16025) to solve it?

1.error in filllist

2. pdg code not found in database in a red blinking line while program is running 3.could not convert genfit track to pnd track and no convergence after 21 steps this r the error which i get while running the simulation file for all decay of x(3872)

Subject: Re: doubt in simulation file Posted by Elisabetta Prencipe (2) on Tue, 25 Mar 2014 09:15:09 GMT View Forum Message <> Reply to Message

Dear Foram [Shah,](https://forum.gsi.de/index.php?t=usrinfo&id=1980)

 [the warning mess](https://forum.gsi.de/index.php?t=rview&th=4155&goto=16026#msg_16026)ag[es 2\) and 3\) tha](https://forum.gsi.de/index.php?t=post&reply_to=16026)t you got, should not worry you too much. About the message 1) "error in filling list":

Could you please post the error message that you obtain? Please, say also which trunk/release version you are currently using, and which operative system.

cheers, Elisabetta

Subject: Re: doubt in simulation file Posted by ForamShah on Tue, 25 Mar 2014 09:38:58 GMT View Forum Message <> Reply to Message

hi,

[i have uploaded th](https://forum.gsi.de/index.php?t=rview&th=4155&goto=16030#msg_16030)e [error in fill list](https://forum.gsi.de/index.php?t=post&reply_to=16030) 

File Attachments 1) Screenshot from 2014-02-21 21\_29\_15.png, downloaded 234 times

Page [1 of 3 ---- Generated from GSI Forum](https://forum.gsi.de/index.php?t=getfile&id=7771)

Activities

Konsole

Fri 9:29 PM

~/pandaroot/nakul/3872/3872

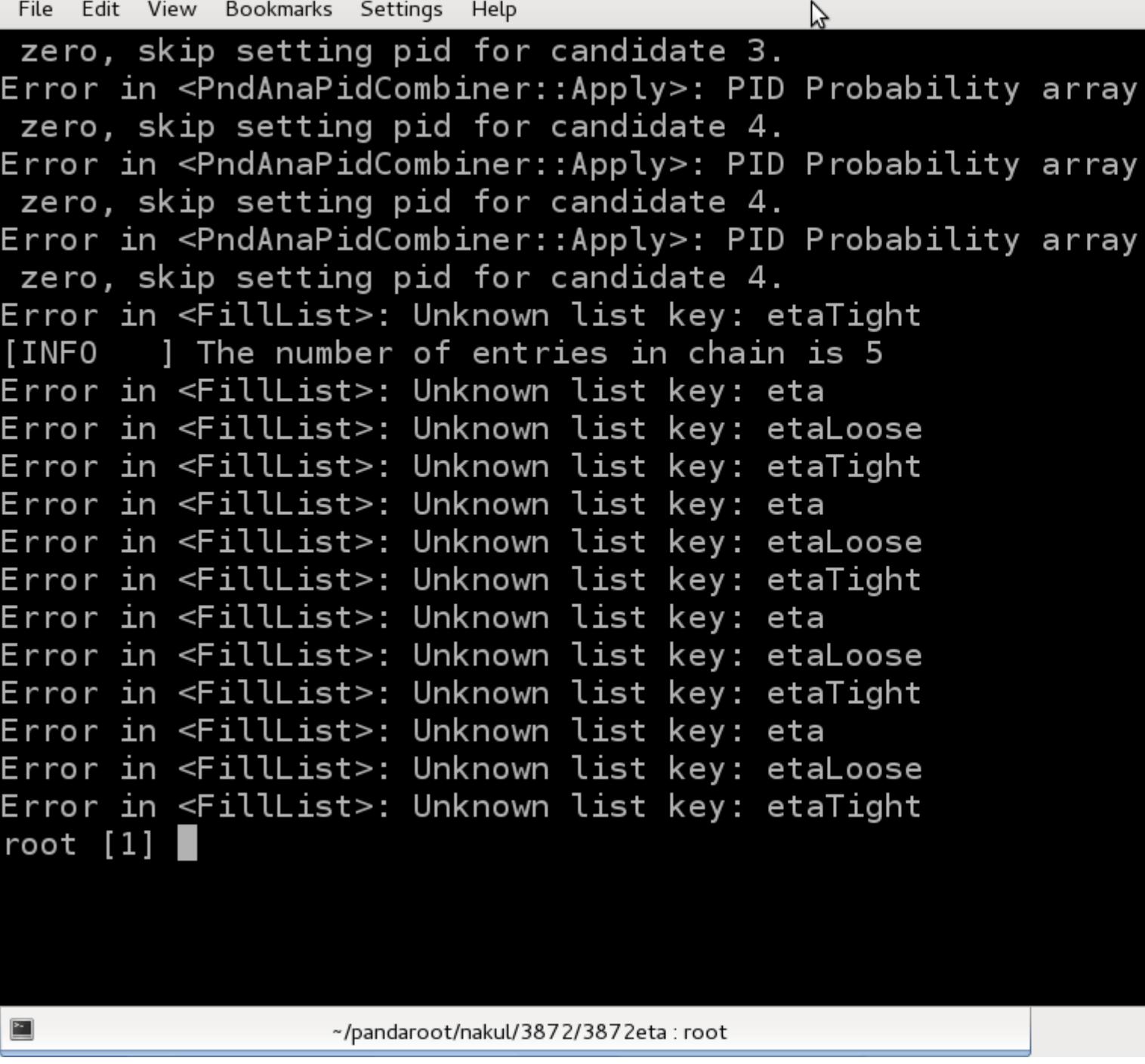

Subject: Re: doubt in simulation file Posted by Elisabetta Prencipe (2) on Tue, 25 Mar 2014 09:47:40 GMT View Forum Message <> Reply to Message

Hi,

 [it looks to me that](https://forum.gsi.de/index.php?t=rview&th=4155&goto=16032#msg_16032) yo[u did not define](https://forum.gsi.de/index.php?t=post&reply_to=16032) the eta list. Please, follow the instructions at the page https://panda-wiki.gsi.de/foswiki/bin/view/Computing/PandaRootRhoTutoria

cheers, Elisabetta

Page 3 of 3 ---- Generated from GSI Forum